# Sistema FIIS

Q

## Tráfego de dados

ccntelecom.com.br

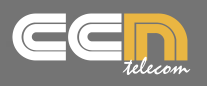

## **PD-FIBER (1 Gbps, 7 Ramais/Clientes)**

O PD-FIBER é um equipamento constituído de uma placa que concentra alguns produtos já conceituados da CCN Telecom, de forma a reduzir custos e espaço, além de aumentar a confiabilidade de sistemas com Redes de Fibras Ópticas.

Com o PD-FIBER fica mais fácil estender a rede com um Link direto por até alguns quilômetros de distância e com uma grande largura de banda.

Isso permite aumentar a área de abrangência do ISP com menor custo e maior capacidade de tráfego de dados, facilitando o atendimento a condomínios e prédios comerciais ou residenciais e também a clientes individuais que necessitem de acesso com maior largura de banda.

### **Especificações Técnicas:**

O equipamento é constituído de:

- um **circuito Multiponto** com proteção contra descargas elétricas nas linhas de dados (pinos 1,2,3,6) e nas linhas de alimentação POE (pinos 4,5 e 7,8). O Multiponto permite interconectar até 7 clientes (ou ramais) em um único ponto de distribuição (PD) e extrair alimentação de 55 Volts para as fontes internas. Essa alimentação de 55 Volts é fornecida por um equipamento de conexão, instalado na casa do cliente.
- Uma **fonte DC/DC de tensão fixa** (padrão de fábrica = 12 Volts x 1,5 A) para alimentação de Switches e/ou ONUs. Esta fonte está conectada também a um conector RJ45 para alimentação opcional de equipamentos compatíveis com POE.
- Uma **fonte DC/DC com tensão configurável** (padrão de fábrica = ou 5 Volts x 2 A ou 12 Volts x 1,5 A) para alimentação de Switches e/ou ONUs.
- **Caixa hermética** em plástico de alta-resistência e alta-durabilidade.

Adicionalmente, é necessário:

- uma **Fonte POE 55 V x 1,5 A** para cada cliente conectado ao PD-FIBER (vendido separadamente).
- Switch 8 portas e ONU (ou equipamento Conversor de Mídia ou equivalente).
- Cabo UTP CAT5e ou melhor.
- Cabo óptico compatível com ONU (ou equipamento Conversor de Mídia ou equivalente).

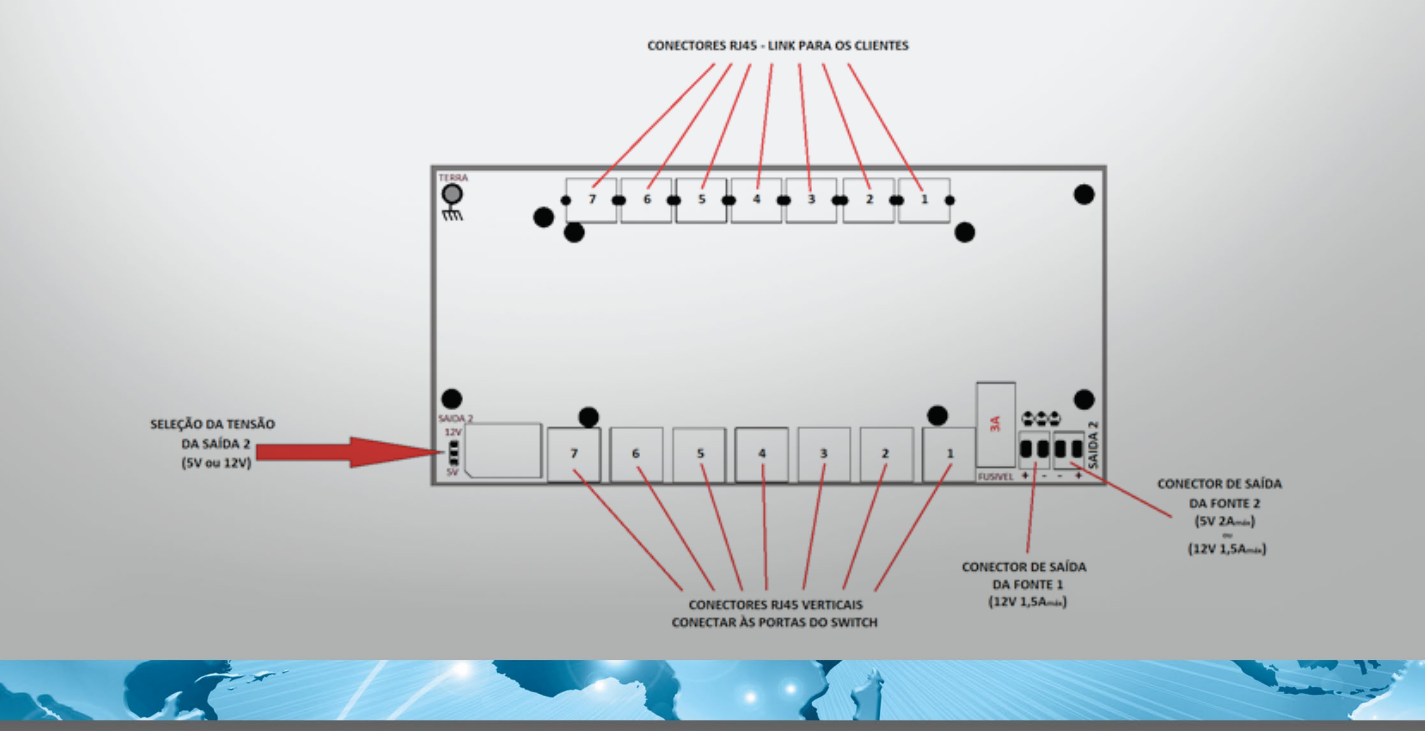

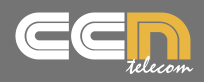

### **Características técnicas:**

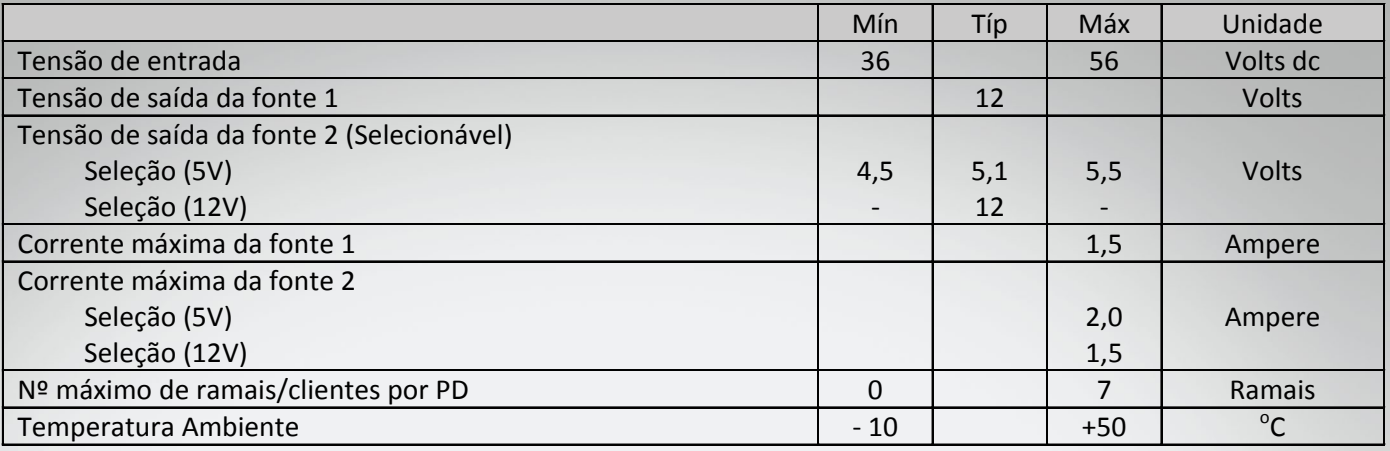

 $\sim$   $\sim$   $\sqrt{2}$ 

### **Conexões internas:**

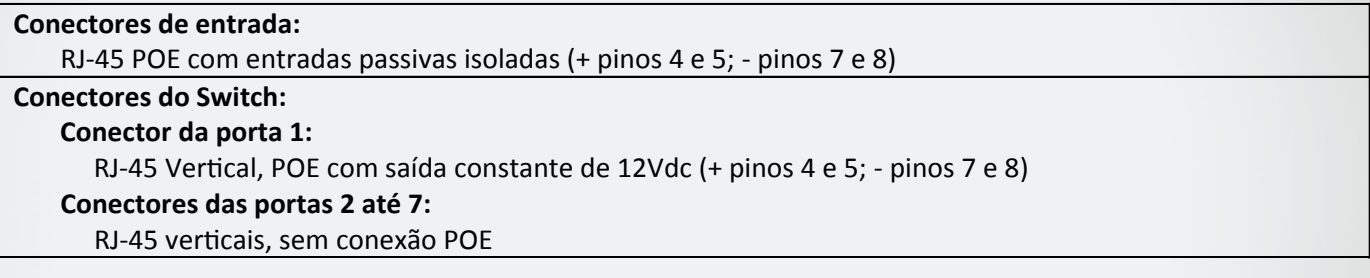

### **Conexões internas do PD-FIBER:**

A figura abaixo detalha as conexões INTERNAS da Caixa Hermética necessárias para o funcionamento do PD-FIBER:

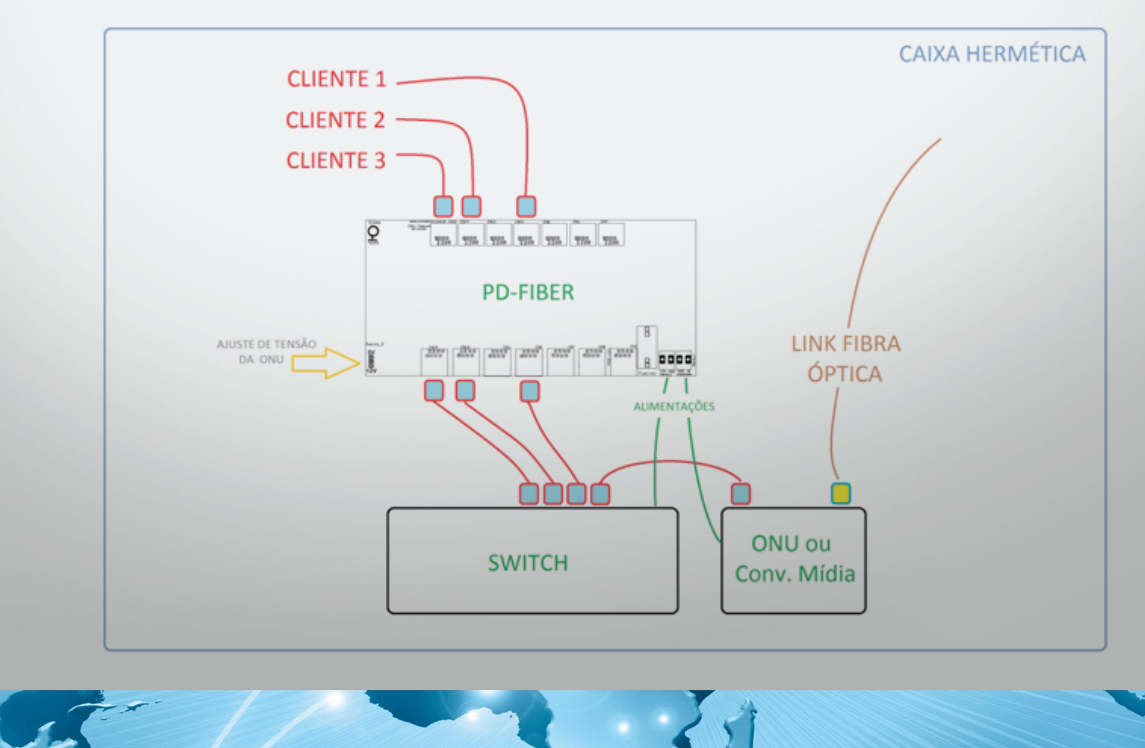

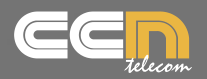

O PD-FIBER é um equipamento simples de instalar e altamente robusto. Siga os passos abaixo para obter um perfeito funcionamento:

- 1. Inicialmente, verificar a tensão de funcionamento da ONU (ou Conversor de Mídia) e selecionar a tensão de saída adequada\* para a Fonte 2 (Jumper indicado pela seta laranja na figura anterior). *\* A seleção errada de tensão pode ocasionar o não funcionamento da ONU ou até mesmo sua queima!*
- 2. Conectar então o **Switch** na saída de alimentação da **Fonte 1**
- 3. Conectar a **ONU (ou Conversor de Mídia)** na saída de alimentação da **Fonte 2**
- 4. Fazer uma conexão UTP entre a porta de habilitação do Switch e a porta LAN da ONU (ou Conversor de Mídia)
- 5. Fazer as **conexões UTP entre o PD-FIBER e o Switch**. Observar as portas utilizadas, de forma a conectar corretamente os Clientes nas portas adequadas.
- 6. Conectar a **fibra óptica na ONU** (ou Conversor de Mídia) através do conector adequado
- 7. Conectar os cabos UTP dos Clientes nas portas adequadas
- 8. Fechar a caixa hermética, verificando cuidadosamente se há qualquer possível problema de vedação. Em caso de problemas, trocar a caixa
- 9. Configurar o Switch e a ONU de acordo com as especificações dos fabricantes desses produtos

Após *algum cliente conectar sua fonte à Rede AC*, o módulo PD-FIBER deve acender os Leds e aparecer tensão nos bornes de saída.

### **Extendendo a Conexão da Rede**

O PD-FIBER é um produto escalável no sentido de que a adição de um novo hardware, aumenta o número de clientes com acesso ao mesmo link de fibra óptica.

Ou seja, você pode adicionar um conjunto de PD-FIBERs conectados em cascata, de forma a estender a rede para mais clientes.

Isso pode ser feito através de tecnologias e equipamentos ópticos adequados, como multiplexação WDM por exemplo, ou em caso de uma pequena rede local, usando cabos UTP.

**Cabos utp:** A rede forma uma *topologia em estrela*, com o PD-FIBER mais ao topo sendo o equipamento **TLO** (ou seja, equipamento *Terminal de Link Óptico*). O equipamento TLO é responsável por fazer a conversão dos dados da fibra óptica para o cabeamento UTP.

A figura a seguir ilustra a forma de conexão em cascata usando a porta 1 para ativar o PD-FIBER do nível superior. Isso é necessário para garantir que o sistema funcionará caso apenas um único cliente esteja conectado.

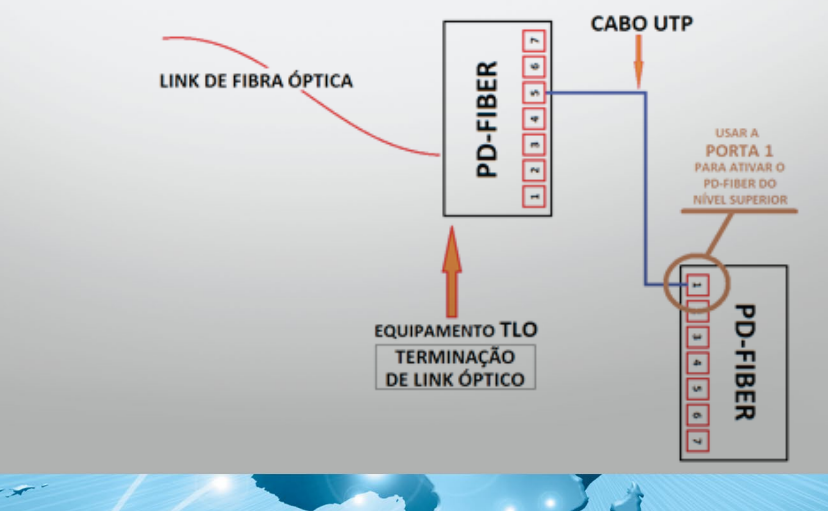

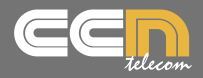

A conexão em cascata forma também uma rede com hierarquia em níveis, com os PD-FIBERs ocupando os Nós dessa rede.

**AND** 

Os clientes são conectados a qualquer um desses Nós. A figura abaixo mostra a árvore formada.

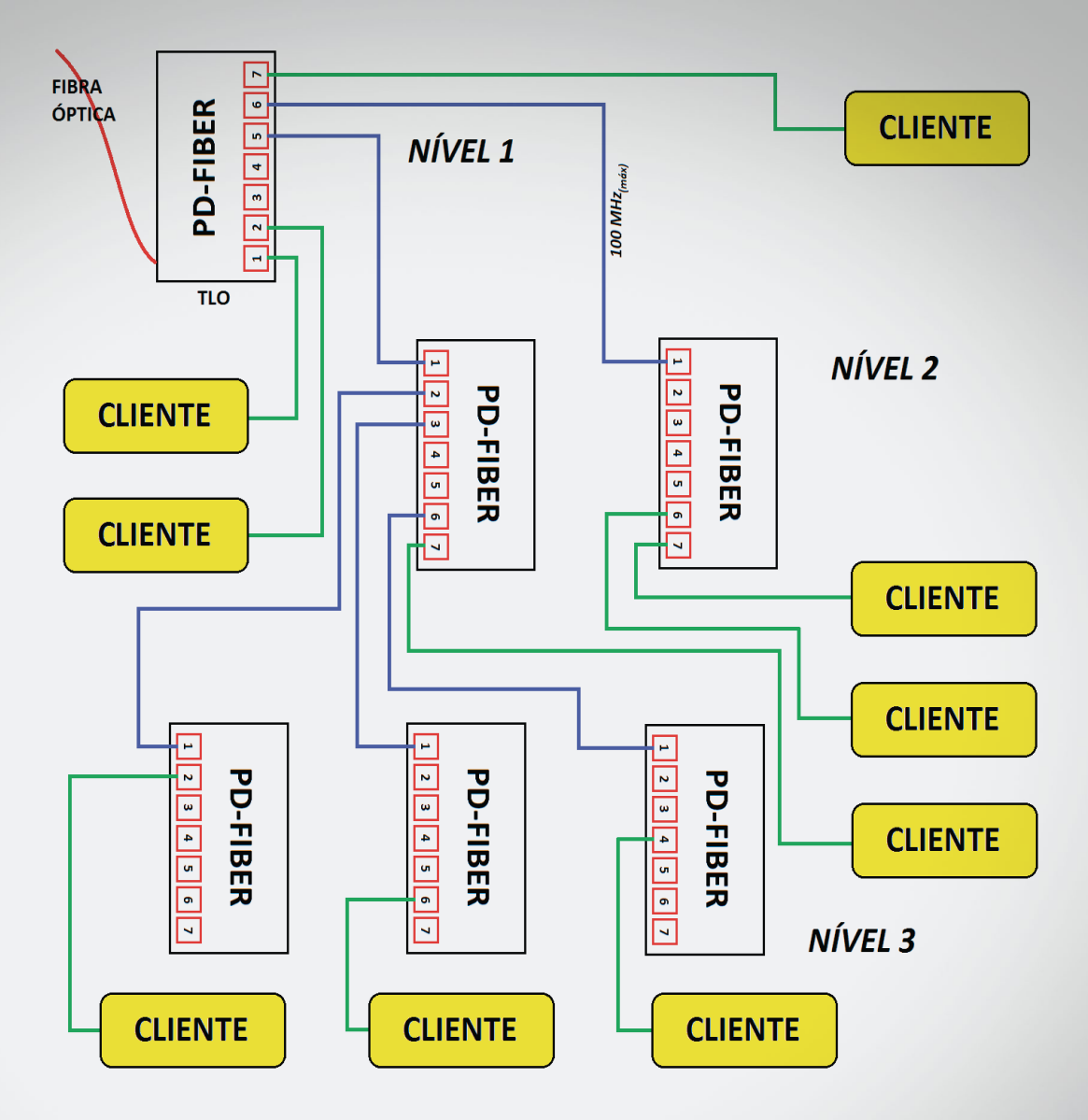

Observe que o Link de fibra óptica estará conectado apenas ao **PD-FIBER do topo (Nível 1)**.

Para conectar a rede, observe as seguintes recomendações:

- O equipamento TLO pode conectar diretamente a **clientes** e/ou a **ramais**.
- Os *clientes* podem ser conectados em qualquer uma das 7 portas dos PD-FIBERs.
- Para *formar um ramal*, um PD-FIBER *deve* ter sua porta 1 conectada a qualquer porta da número 2 até a 7 do *PD-FIBER do nível superior*. A não conexão da porta 1 no ramal pode interromper a comunicação quando houver apenas 1 cliente conectado ao nó.

 $\mathcal{L}(\mathbf{r})$ 

- A distância máxima de cabo UTP em cada ramal é de 100 metros.
- A distância máxima recomendada de cabo UTP do cliente até a OLT deve ser de 300 metros\*. \* Esse valor pode variar para mais ou para menos, dependendo do consumo dos equipamentos conectados ao PD-FIBER.

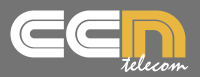

### **Cabo de fibra óptica:**

### **Limitações e cuidados no projeto da rede:**

Antes de montar a rede, alguns cuidados devem ser tomados no projeto:

- O PD-FIBER pode ser usado em conjunto com qualquer Switch e/ou equipamento de comunicação óptica tais como ONUs e Conversores de Mídia, desde que operem com uma tensão de entrada de 5V ou 12V (outras tensões somente sob consulta) e dentro dos limites de corrente especificados na tabela das especificações técnicas.
- A distância máxima do link é dependente apenas do equipamento óptico instalado em conjunto com o PD-FIBER.
- O tipo de fibra, a largura máxima de banda na fibra óptica e os conectores usados no link óptico também devem ser adquiridos de acordo com o equipamento óptico usado.
- Os pares de fios dos cabos UTP que estiverem conectados aos pinos 4, 5, 7 e 8 dos conectores RJ-45 estarão submetidos a uma tensão de 50 Volts DC. Deve-se ter o cuidado na crimpagem dos cabos, fazendo-se o teste adequado antes de conectá-lo à rede. Não usar estes pares de fios para trafegar dados.

### **Cuidados especiais:**

1-) O PD-FIBER não deve ser conectado diretamente a um ramal de saída do módulo FP-1000 (Rede Cabeada UTP) ou equipamento similar, pois este equipamento gera uma tensão de 160Vdc, que é incompatível com a tensão de entrada do PD-FIBER (Máx. 56V). Caso necessite fazer uma conexão com uma rede deste tipo, use um Splitter para isolar a tensão de saída gerada pela FP-1000.

2-) A conexão em cascata não deve exceder ao limite de 3 PD-FIBERs pois podem haver falhas e/ou sobrecarga da fonte POE na casa do cliente, no caso de apenas 1 único usuário estar conectado.

### Dúvidas frequentes:

- Qual a largura de banda máxima transmitida no PD-FIBER? Máximo de 100 Mbps por canal. Para 7 canais, máximo de 700 Mbps.
- Qual a largura de banda máxima transmitida no link de fibra óptica? Depende exclusivamente do equipamento de transmissão óptica (ONU ou Conversor de Mídia)\*. \*Podem ser usados equipamentos de 100 Mbps quando houver a necessidade de um Link direto com mais de 100 metros, mas *que não necessita de largura de banda maior do que 100Mbps. Caso se necessite de mais largura de banda, podem ser usados equipamentos de 1 Gbps.*

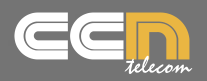

### Termo de garantia:

Certificado de garantia Sistema FTTS.

A CCN Telecom, através deste certificado, oferece ao usuário, 12 meses de garantia contra defeitos de fabricação, contados a partir da data de entrega do produto, conforme expresso na nota fiscal de compra. Esta garantia compreende mão-de-obra, reparos e substituição de peças, desde que sejam constatados Defeitos de fabricação. Ao necessitar de assistência técnica, o cliente deverá transportar ou enviar o produto Até a empresa, custos de envio será por conta do cliente, até que seja finalizado o laudo.

Caso for detectado problemas de fabricação a empresa assumirá todos os custos, para realização do serviço Necessário. É obrigatório a apresentação da nota fiscal de compra.

Importante: a validade desta garantia está condicionada ao uso do equipamento em condições normais De uso, de acordo com as informações contidas no "manual de instruções" deste produto e tem validade para Produtos vendidos no território brasileiro. Fica ainda convencionado que esta garantia perderá totalmente a Validade se ocorrer uma das seguintes hipóteses: a) se o produto for ligado em tensão elétrica diferente da Especificada no produto; b) descumprimento das instruções constantes no manual do produto tanto Quanto ao uso como instalação; c) se o produto for examinado/reparado por pessoa não autorizada pelo Fabricante ou ainda ter sofrido modificações em seus aspectos originais; d) se tiverem sido utilizadas peças De reposição não originais.

Itens não cobertos pela garantia:

A) despesas com instalação do produto;

B) componentes danificados por queda ou decorrentes de intempéries da natureza como relâmpagos, Por exemplo;

C) deslocamento para atendimentos, uma vez que o produto é modular e portátil. A empresa CCN poderá Cobrar taxa de locomoção, devidamente acordada com o consumidor.

Item excluído da garantia:

- os eventuais defeitos decorrentes do desgaste natural ou descumprimento das instruções

Do manual do produto, tais como peças plásticas, pintura, conectores, assim como a mão-de-obra Utilizada nessas ocorrências.

Obs.:devido à constante evolução tecnológica, a CCN Telecom reserva-se no direito de alterar o design e as Especificações deste produto sem prévio aviso.

Caso você venha a precisar dos serviços de assistência técnica, Contate-nos: (35)3471-1034 / 3471-7881

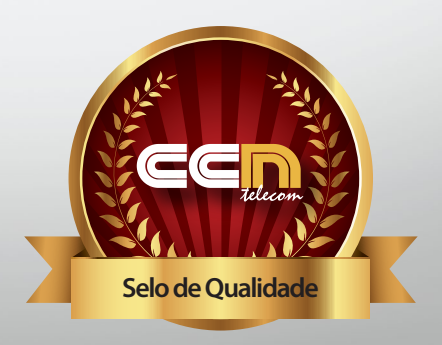